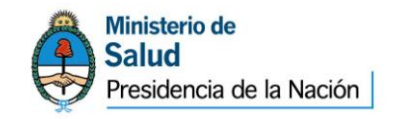

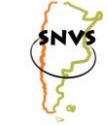

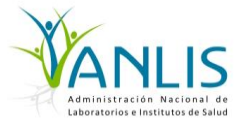

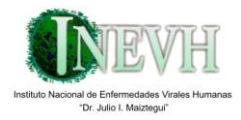

# **FIEBRE HEMORRÁGICA ARGENTINA:**

# PROCEDIMIENTO PARA LA VIGILANCIA EPIDEMIOLÓGICA A TRAVÉS DEL SISTEMA NACIONAL DE VIGILANCIA LABORATORIAL SIVILA-SNVS

GUIA PARA LA NOTIFICACIÓN, INTERPRETACIÓN DE RESULTADOS, TIPOS DE MUESTRA Y CONDICIONES DE ENVÍO AL LABORATORIO NACIONAL DE **REFERENCIA** 

> **INEVH "Julio Maiztegui" - ANLIS "DR. CARLOS G. MALBRÁN" MINISTERIO DE SALUD DE LA NACIÓN DIRECCIÓN DE EPIDEMIOLOGÍA AREA DE VIGILANCIA SISTEMA NACIONAL DE VIGILANCIA LABORATORIAL SIVILA-SNVS**

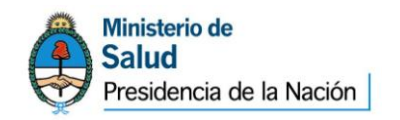

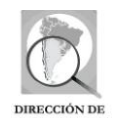

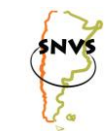

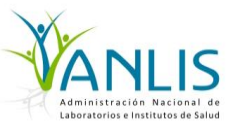

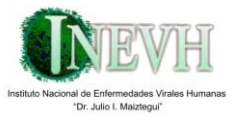

El presente documento ha sido elaborado por el Laboratorio Nacional de Referencia del Instituto Nacional de Enfermedades Humanas "Dr. Julio Maiztegui" y consensuado con la Coordinación del Sistema Nacional de Vigilancia Laboratorial SIVILA-SNVS de la Dirección de Epidemiología del Ministerio de Salud de la Nación.

# **I. CLASIFICACIONES DE CASO**:

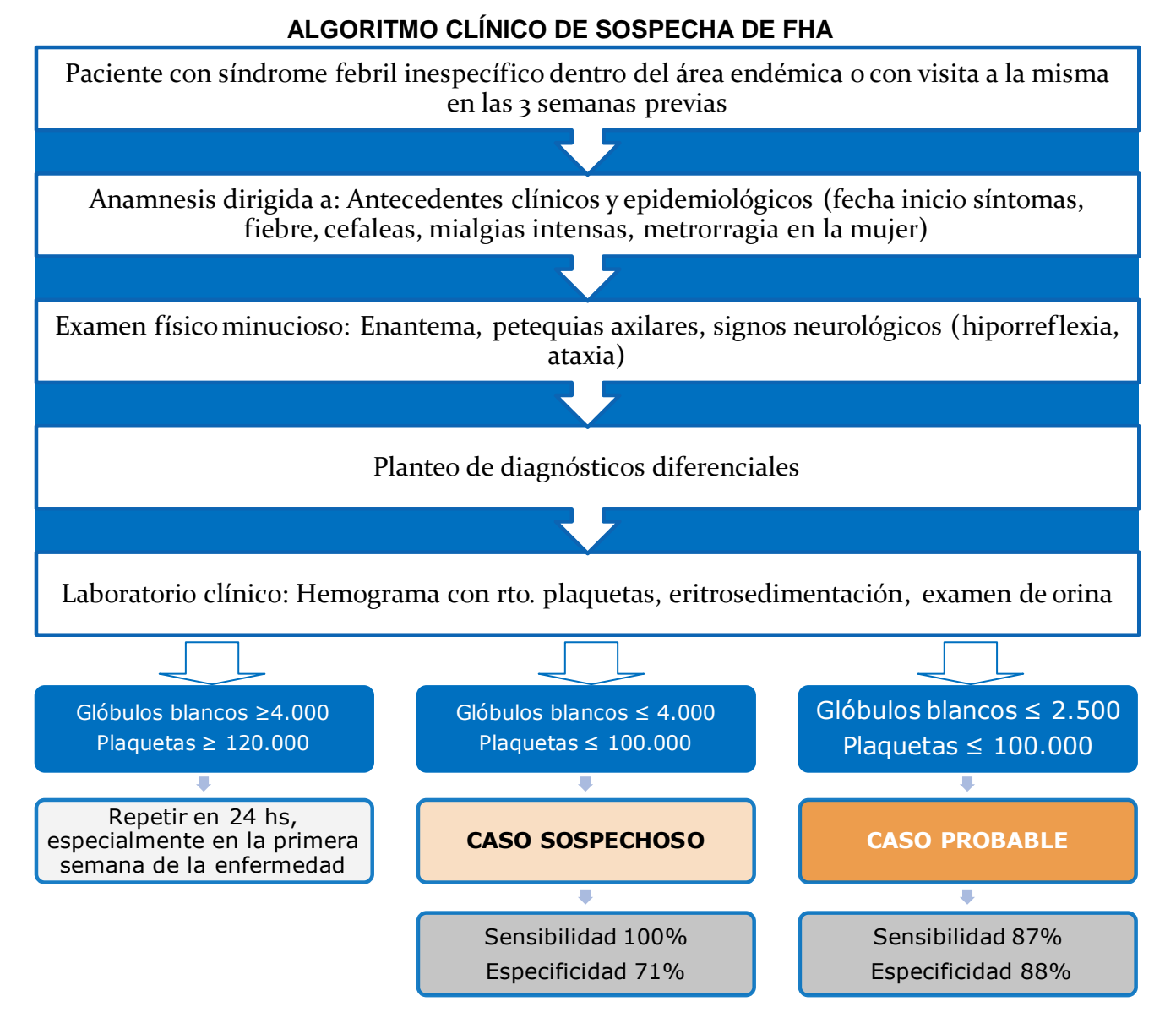

**En casos sospechosos y probables se administra tratamiento con plasma inmune (3500 UT/Kg.)** que administrado dentro de los ocho primeros días de la enfermedad disminuya la letalidad a menos del 1%. La letalidad de la enfermedad en los pacientes sin tratamiento específico es de alrededor del 30%.

# **II. MODO DE TRANSMISIÓN:**

El hombre adquiere la enfermedad por contacto con roedores infectados. La inhalación de aerosoles de las excretas de los reservorios infectados es considerada la vía más importante de infección. La transmisión interhumana es muy infrecuente, si bien se ha sugerido esta posibilidad en un grupo de

Ante cualquier duda comunicarse a: **Instituto Nacional de Enfermedades Virales Humanas "Dr. Julio I. Maiztegui"**  Tel. (02477) 433044 - 429712 al 14 / 423587 /425700 Fax:(02477)-433045 E-mail: inevhmaiztegui@anlis.gov.ar Para consultas clínicas y Epidemiológicas: 02447-424494.Email: epidemioinevh@anlis.gov.ar

2

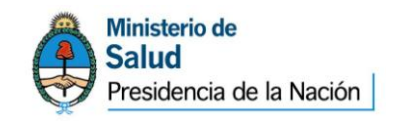

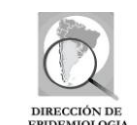

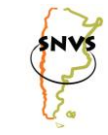

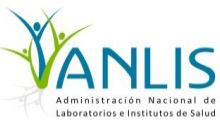

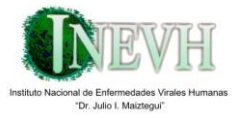

mujeres en las que se sospecha que habrían adquirido la enfermedad por contactos íntimos con sus esposos convalecientes.

El período de incubación es de entre 6 y 14 días, con un rango de 4 a 21 días.

# **III. NOTIFICACIÓN A TRAVÉS DEL SISTEMA DE NACIONAL VIGILANCIA LABORATORIAL SIVILA-SNVS:**

El evento Fiebre Hemorrágica Argentina deberá registrarse en SIVILA siguiendo los criterios que se detallan a continuación.

Modalidad**: INDIVIDUAL** Periodicidad: **INMEDIATA ANTE RECEPCIÓN de muestra proveniente de caso sospechoso.**

# **NOTIFICACIÓN SIVILA INDIVIDUAL:**

Cuando un Establecimiento Nodo SIVILA reciba una muestra para **FIEBRE HEMORRÁGICA ARGENTINA**, debe ingresar al sistema y seleccionar la opción "Notificación SIVILA Individual".

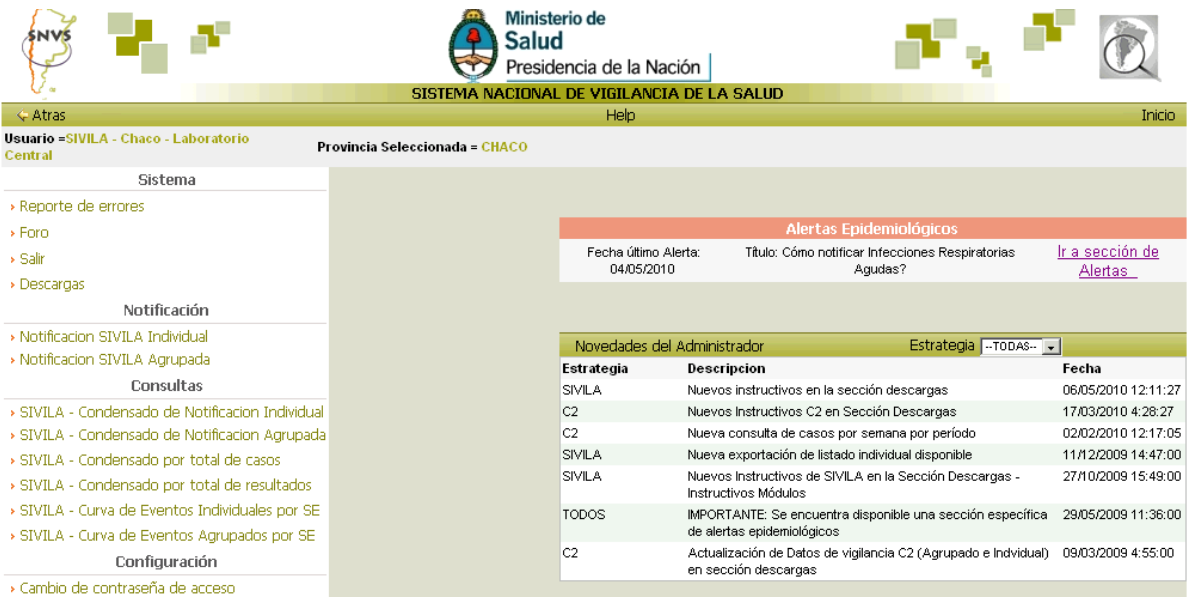

Se deberá elegir, en la pantalla siguiente, el *Grupo de Eventos* **FIEBRE HEMORRÁGICA ARGENTINA** y el *Evento* correspondiente, **FIEBRE HEMORRÁGICA ARGENTINA.** Una vez que se haya seleccionado el *Grupo de Eventos y el Evento*, se habilitará el botón **"Nuevo".** Al marcarlo, aparecerá la primera sección de la ficha correspondiente a los datos de identificación del paciente.

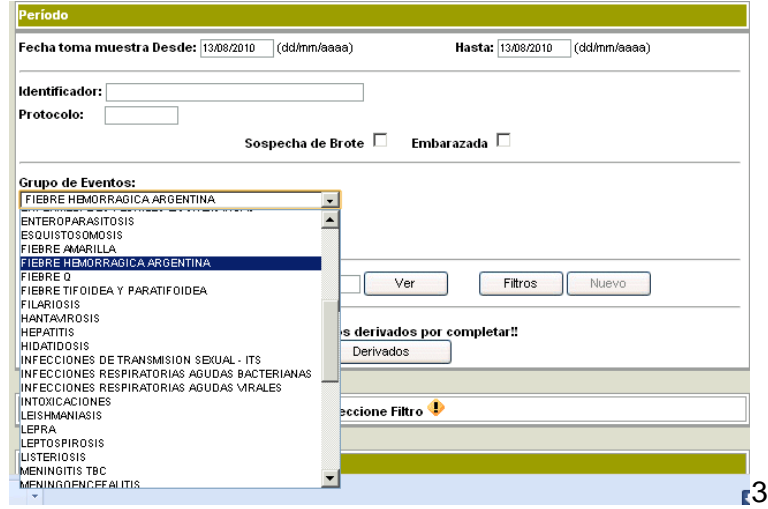

Ante cualquier duda comunicarse a: **Instituto Nacional de Enfermedades Virales Humanas "Dr. Julio I. Maiztegui"**  Tel. (02477) 433044 - 429712 al 14 / 423587 /425700 Fax:(02477)-433045 E-mail: inevhmaiztegui@anlis.gov.ar Para consultas clínicas y Epidemiológicas: 02447-424494.Email: epidemioinevh@anlis.gov.ar

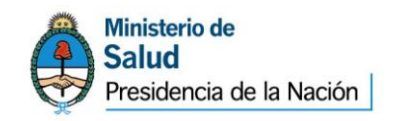

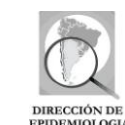

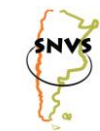

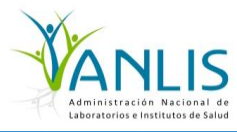

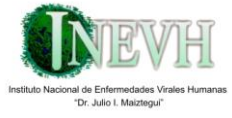

Deberán consignarse las siguientes variables en la sección

### **"Identificación del paciente":**

**Fecha** (de la notificación que debería coincidir con la fecha de toma de muestra). **Protocolo** (número de identificación propio del laboratorio). **Identificador:** APELLIDO y Nombre del paciente.

**Tipo y número de documento** (si se conoce, de lo contrario colocar Desconocido).

**Fecha de nacimiento:** (en caso de desconocerse colocar Edad).

**Edad:** especificando la unidad de tiempo utilizada.

#### **Sexo.**

**Historia clínica:** para incluir el número de la misma en los pacientes cuya muestra se tomó durante la internación (si corresponde).

#### **Ambulatorio/internado.**

**Lugar de residencia<sup>1</sup>** (País, provincia, departamento y localidad)

#### **•Domicilio.**

-

Una vez completada la C información anterior, se debe pasar a "**Datos epidemiológicos"**, en la que se completarán las siguientes variables:

- Fecha de inicio de síntomas.
- Lugar probable de contagio.
- Antecedentes de interés:

Seleccion de grupo de Muestras

no - Muestras no estériles □

*4 - Hamano - Marestras no estériles | ...*<br>Aspirado naso faríngeo, Esputo, Exudado endocervical, Exudado uretral, Hisopad<br>Hisopado naso faríngeo, Hisopado rectal, Lavado bronquial, Lavado gástrico, Líq<br>Uñas, Vómitos

.<br>Animal , Animal de interés económico, Animal silvestre, Gato, Perro **7 - Otras muestras** └<br>Ampollas, Liquidos, Polvo, Restos vegetales, Sólido.

 $1$  - Ambiental  $\Box$ ua.<br>Aire: Sistemas de ve  $2 -$  Alimentos  $\Box$ .<br>Jimento, Medicamento: 3 - Humano - Espacios estériles

6 - Animales  $\Box$ 

• Antecedente de lugares que visitó en las tres semanas previas al inicio de los síntomas por trabajo y/o esparcimiento.

• Antecedentes de vacunación Candid # I (colocar en Comentarios la fecha de la

.<br>Coágulo, Lavado broncoalveolar, Líquido amniótico, Líquido ascâtico, Líquido cefalorraquídeo, Líquido y<br>oleural, Líquido sinovial, Médula ósea, Orina, Papel de filtro, Punta de catéter, Retrocultivo, Sangre, Su

5 - *Hamano - Lesiones específicas* <sup>| |</sup><br>Autopsias, Biopsias, Dispositivos (bio materiales), Escarificaciones, Hisopados, Otras lesiones, Puncione:

Seleccione

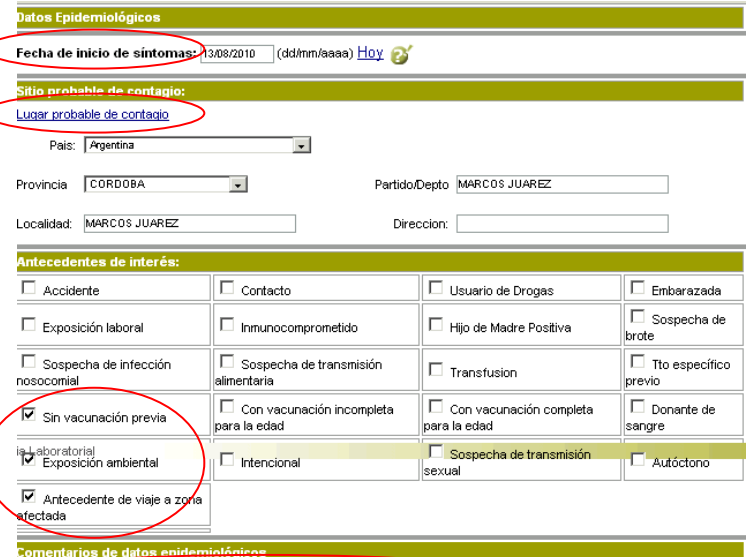

#### misma).

El paciente estuvo en un camping recreativo en ... 15 días antes del inicio de los síntomas.

• Colocar en "Comentarios" todos los antecedentes consignados en la ficha epidemiológica.

Al finalizar la sección anterior se deberá seleccionar la opción "**Muestras**". En la nueva ventana que se abre ("Selección de grupo de muestras"), se deberá indicar el grupo al que pertenece la muestra que se ha recibido para estudio y, una vez hecho esto, se deberá marcar la opción "Seleccionar".

1 RECUERDE QUE PARA INDICAR PARTIDO Y LOCALIDAD DE RESIDENCIA deberá colocar en primer lugar la provincia y, luego, hacer clic en Lugar de Residencia/Dirección. Esto abrirá un elemento emergente en el que podrá buscar por partido o localidad el que corresponda al domicilio del paciente. Haga luego click en Guardar. La dirección, en cambio, deberá tipearla en el recuadro correspondiente.

Ante cualquier duda comunicarse a: **Instituto Nacional de Enfermedades Virales Humanas "Dr. Julio I. Maiztegui"**  Tel. (02477) 433044 - 429712 al 14 / 423587 /425700 Fax:(02477)-433045 E-mail: inevhmaiztegui@anlis.gov.ar Para consultas clínicas y Epidemiológicas: 02447-424494.Email: epidemioinevh@anlis.gov.ar

4

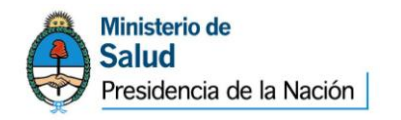

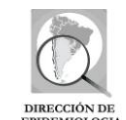

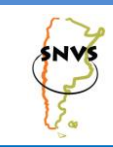

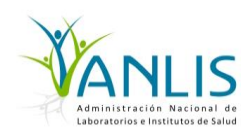

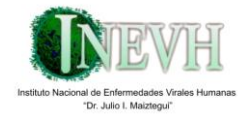

5

En la siguiente pantalla se debe especificar el tipo de muestra correspondiente al grupo que se seleccionó en el paso anterior.

Una vez ingresada la fecha de toma y la de recepción de la muestra, el tipo/s de muestra/s estudiada/s deberá marcar la opción "Características de las Muestras" y completar según corresponda. Luego, si la muestra se hubiera tomado en un establecimiento distinto de aquel que se encuentra notificando, deberá Indicar el lugar de toma de la muestra: Provincia, departamento, localidad y establecimiento.

Se pasará luego a la sección "Pruebas" donde el laboratorio que no procese la muestra no deberá seleccionar ninguna de ellas.

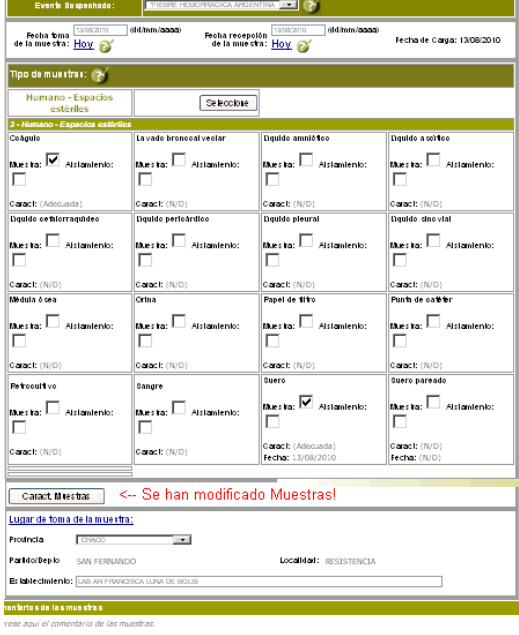

En **"Resultado de Laboratorio"**, seleccionar la opción que corresponda según los datos clínico epidemiológicos y los resultados del Hemograma:

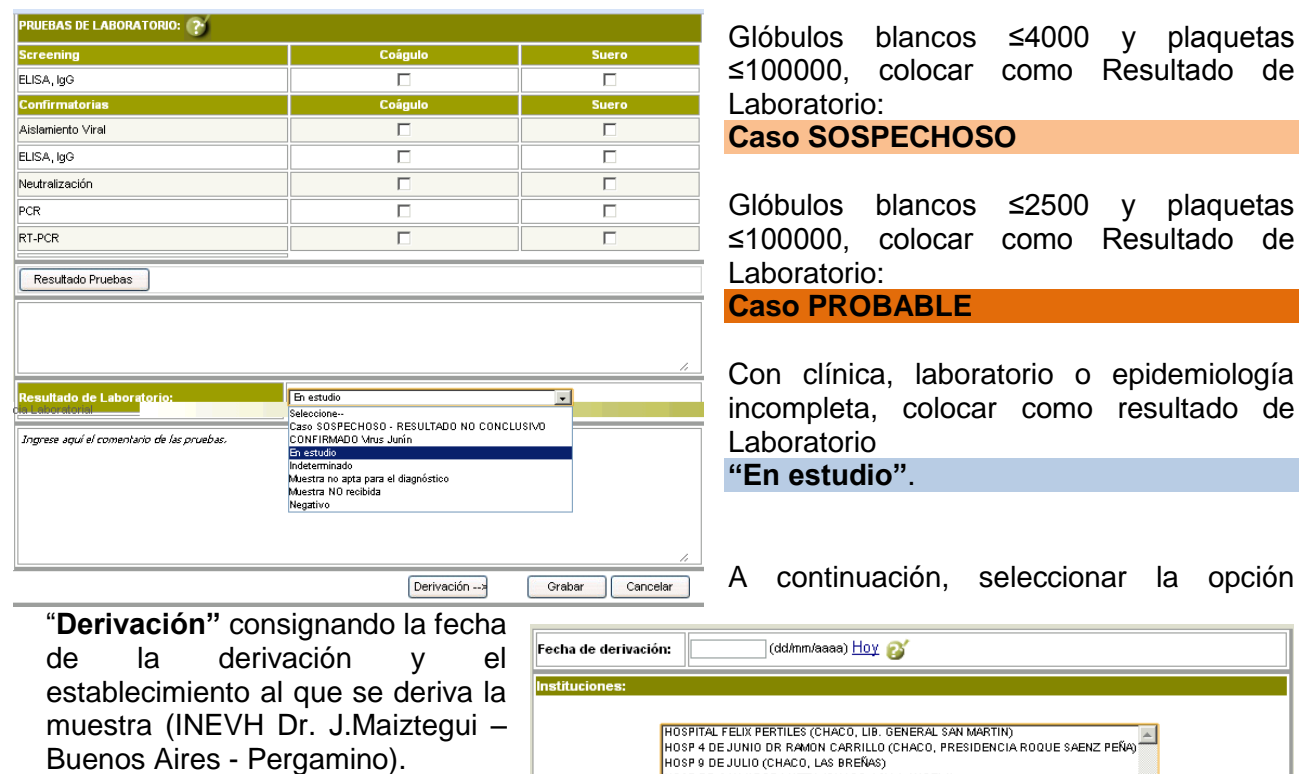

Para finalizar, deberán seleccionar la opción "**Grabar"**.

Para cada técnica que se procese a partir de la muestra de un determinado caso, se abrirá un

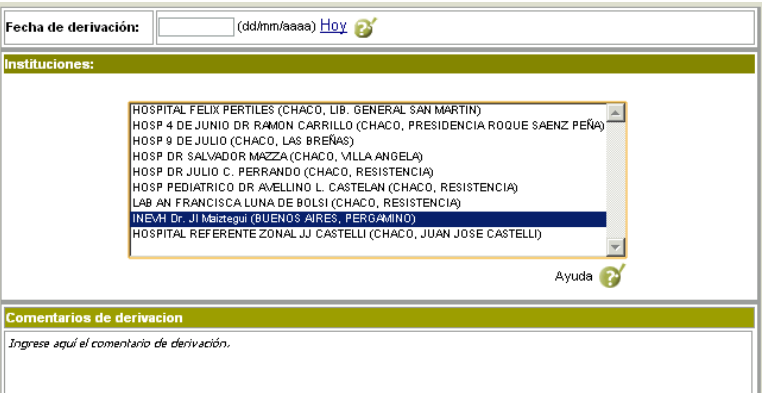

Ante cualquier duda comunicarse a:

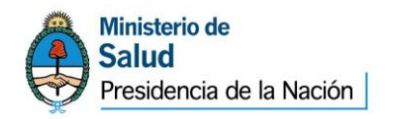

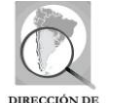

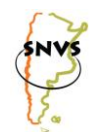

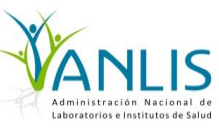

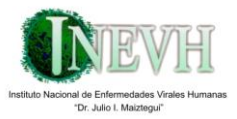

**"Nuevo Estudio"** en la plantilla de la Ficha Individual del SIVILA previamente registrada. Esto es a fin de permitir la identificación de cada una de las pruebas realizadas y sus resultados correspondientes en cada una de las instancias del algoritmo diagnóstico.

Las derivaciones o sucesivos estudios dentro del mismo laboratorio (primera, segunda muestra) quedarán así registrados como un historial de estudios dentro del mismo caso.

# **RESULTADOS ESPECIFICOS DE LABORATORIO:**

A continuación se detallan las diferentes variantes de pruebas y resultados y la consiguiente **Interpretación de Resultados** que deberá consignarse en cada caso.

- 1. En el caso de obtenerse un resultado POSITIVO por las siguientes pruebas:
	- Aislamiento viral. Deberá consignarse como Interpretación de Resultados: **CONFIRMADO Virus Junín**
- 2. En el caso de obtenerse un resultado POSITIVO por las siguientes pruebas:
	- **PCR**
	- Real Time

Deberá consignarse como Interpretación de Resultados: **PROBABLE Virus Junín** 

- 3. En el caso de obtenerse un resultado NEGATIVO por las siguientes pruebas:
	- Aislamiento viral.
	- PCR
	- Real Time

 Deberá consignarse como Interpretación de Resultados: **Caso SOSPECHOSO – Resultado NO CONCLUSIVO**

**En todos los casos se requiere enviar par serológico para evaluación por técnica de ELISA entre los 45- 60 días después del alta.**

4. En el caso de obtenerse resultado NEGATIVO para la detección de anticuerpos por técnica de ELISA en muestras pareadas de suero deberá consignarse como Interpretación de Resultados:

# **NEGATIVO Virus Junín**

5. En el caso de obtenerse conversión serológica mediante la detección de anticuerpos por técnica de ELISA en muestras pareadas de suero deberá consignarse como Interpretación de Resultados:

# **CONFIRMADO Virus Junín**

6. En caso de obtenerse resultado negativo en la primera muestra e indeterminado en la segunda muestra mediante la detección de anticuerpos por técnica de ELISA, deberá consignarse como Interpretación de Resultados:

**Caso SOSPECHOSO – Resultado NO CONCLUSIVO**

Se procederá a determinar anticuerpos por técnica de Neutralización en el par de sueros

7. En el caso de obtenerse resultado NEGATIVO en prueba de Neutralización (NT) en muestras pareadas de suero deberá consignarse como Interpretación de Resultados:

Ante cualquier duda comunicarse a:

Para consultas clínicas y Epidemiológicas: 02447-424494.Email: epidemioinevh@anlis.gov.ar

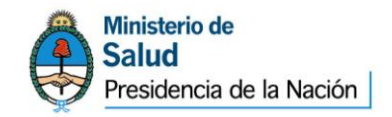

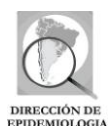

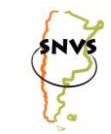

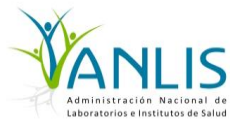

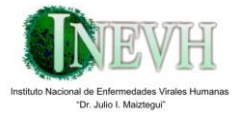

# **NEGATIVO Virus Junín**

- 8. En el caso de obtenerse conversión serológica mediante prueba de Neutralización (NT) en muestras pareadas de suero deberá consignarse como Interpretación de Resultados: **CONFIRMADO Virus Junín**
- 9. En el caso de obtenerse estudios de laboratorio que permitan confirmar otro diagnóstico Interpretación de Resultados:

**Descartado por otro diagnóstico**

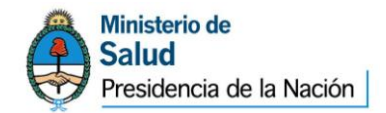

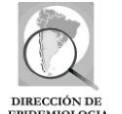

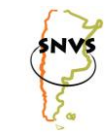

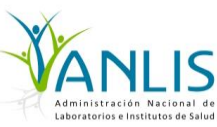

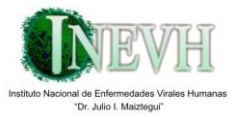

Un resultado Negativo por técnica de RT-PCR no descarta la enfermedad, por lo que se requiere una segunda muestra de suero entre los 45- 60 días después del alta para evaluar la respuesta inmunológica. En caso de obtenerse resultado positivo para la detección de anticuerpo por técnica de Elisa y/o Neutralización en muestra de suero de periodo agudo y de convalecencia deberá ser interpretado teniendo en cuenta la clínica del paciente (primer muestra tardía, muestra obtenida post transfusión de plasma inmune o fiebre hemorrágica remota)

# **INSTRUCTIVO PARA LA TOMA DE MUESTRAS**

**SUERO**:

**Condiciones de conservación y envío**: Enviar **no menos de 1 ml de suero para cada patología solicitada**, obtenidos en un tubo sin aditivos y en forma estéril. El suero se debe enviar en un tubo plástico, con tapa a rosca para evitar roturas o pérdida de material, con el consiguiente riesgo de accidentes.

Enviar las muestras inmediatamente después de obtenidas, refrigeradas a 4º C. En caso de que el envío deba ser demorado, conservarlas a -20º C y enviarlas refrigeradas.

- a) Período Agudo: Aislamiento viral, serología, Real Time y PCR.
- b) Convalecencia: para determinación de seroconversión cuando la patología lo requiere.
- **COÁGULO**: MUESTRA DE ELECCIÓN para PCR y Real Time **Condiciones de envío**: Conservar el coágulo que se obtenga una vez separado el suero, y enviar en tubo plástico estéril con tapa a rosca, dentro de las 48 hs de obtención, refrigerado a 4º C.

En caso de que el envío deba ser demorado por más de 48 horas, conservar la muestra a -20º C y remitirla posteriormente refrigerada.

**TEJIDO CONGELADO**: Para Aislamiento viral y RT-PCR.

**Condiciones de envío:** la muestra se envía en hielo seco. En caso de no disponer de hielo seco, congelar inmediatamente en freezer entre -20 ° C y -70 ° C y sólo remitir la muestra una vez que se consiga del hielo seco.

 **TEJIDO FIJADO EN FORMOL BUFFER**: para histopatología e inmunohistoquímica **Condiciones de envío**: a temperatura ambiente. No congelar.

# **LIQUIDO CEFALORRAQUIDEO**:

**Condiciones de envío:** Enviar **no menos de 1 ml de liquido cefalorraquídeo (LCR) para cada patología solicitada.** Acompañar el LCR con una muestra de suero obtenida en el mismo momento. En caso de que se informe un resultado positivo, enviar una segunda muestra de suero para completar estudios.

Enviar las muestras inmediatamente después de obtenidas, refrigeradas a 4ºC. En caso de que el envío deba ser demorado, conservarlas a -20º C y enviarlas posteriormente refrigeradas.

#### **Condiciones para remitir las muestras:**

- Las muestras deben ser rotuladas con los siguiente datos: **Apellido y Nombres, Tipo de muestra y**
- **Fecha de obtención**
- Acompañar las muestras con **ficha epidemiológica correspondiente.**
- Las muestras serán enviadas dentro de **envases de seguridad biológica**, consignando remitente para su devolución

8

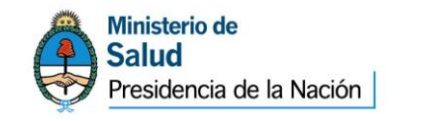

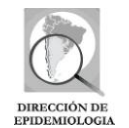

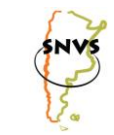

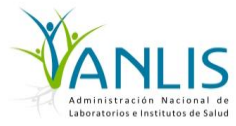

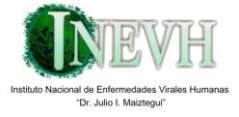

El destinatario para enviar es:

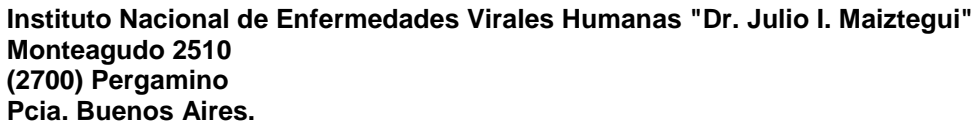